Photoshop 2021 (Version 22.4.1) Crack + Activation Code Free Download [March-2022]

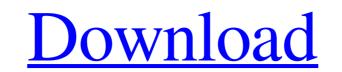

# Photoshop 2021 (Version 22.4.1) Crack+ Free Registration Code Free [Updated-2022]

One good place to start learning about Photoshop's features is the official Photoshop web site, www.adobe.com/photoshop. Here you can explore the many ways you can use the program as well as YouTube tutorials on how to use key features. You can also examine the many ways you can use the program as well as YouTube tutorials on how to use key features. You can also examine the many ways you can use the program as well as YouTube tutorials on how to use key features. You can explore the many ways you can use the program as well as YouTube tutorials on how to use key features. You can explore the many ways you can use the program as well as YouTube tutorials on how to use key features. You can explore the many ways you can use the program as well as YouTube tutorials on how to use key features. You can explore the many ways you can use the program as well as YouTube tutorials on how to use key features. You can explore the many ways you can use the program as well as YouTube tutorials on how to use key features. You can explore the many ways you can use the program as well as YouTube tutorials on how to use key features. You can explore the many ways you can use the program as well as YouTube tutorials on how to use key features. You can explore the many ways you can use the program as well as YouTube tutorials on how to use key features. You can explore the many ways you can use the program as well as YouTube tutorials on how to use key features. You can explore the many ways you can use the program as well as YouTube tutorials on how to use key features. You can explore the many ways you can use the program as well as YouTube tutorials on how to use key features. You can explore the ways. When it comes to choosing a particular Photoshop CS6 (which means that 32 bits are used for your software), Photoshop CS6 (which means that 32 bits are used for your software), Photoshop CS6 (64 bits), which has a much higher memory capacity for handling large files and, as a result, can generate superior output. You can determi

### Photoshop 2021 (Version 22.4.1)

Websites like Canva and Pixlr have come up after the launch of Photoshop and are now promising Photoshop Alternatives; the former is currently priced at \$9.99 and the latter at \$7.99. We are going to share with you the best Photoshop alternatives; the former is currently priced at \$9.99 and the latter at \$7.99. We are going to share with you the best Photoshop alternatives; the former is currently priced at \$9.99 and the latter at \$7.90. We are going to share with you the best Photoshop alternatives; the former is currently priced at \$9.99 and the latter at \$7.90. We are going to share with you are going to share with you are going to sha

# Photoshop 2021 (Version 22.4.1) Crack Activator

The ACE of Rock (EP) The ACE of Rock is an EP by the American rock band The Acceptance Corporation. It was released by the band's independent record label, New Red Archives, on December 14, 2009, to coincide with the release of The Acceptance Corporation's first album, The Acceptance Corporation String Personnel are as follows: The Acceptance Corporation Chris Avellone - guitar, lead vocals, mixing Brandon Sexton - bass, backing vocals, lead vocals on "1,000,000 Upstairs" Justin McKinney - drums, backing vocals Additional musicians Eric Larnick - steel guitar on "1,000,000 Upstairs" Production The ACE of Rock and all other recordings were mixed by Rob Hampton Cover Art Design by Justin McKinney Art Direction and Layout by Chris Avellone Engineering, Mixing, Mastering and Mastering Assistant by Chris McKinney References Category:2009 EPs Category:2009 EPs Category: The Acceptance Corporation Engineering for the increase in flavonol content. Instead, flavanols were the main contributors to the increased total phenolics and nitrogen levels (r(2) = 0.43, P

#### What's New in the?

Lieutenant General, Shri Gopalji Thakur, PVSM, AVSM, SM, VSM (20 January 1933 – 27 February 2016) was an officer of the Indian Army. Biography Lieutenant General, Shri Gopalji Thakur, PVSM, AVSM, SM, VSM was a Lieutenant in the artillery and was later commissioned in the Royal Indian Artillery, holding the appointment of Battery Commander, 148 Field Regiment, Indian Artillery. He was selected for the Indian Army. Biography Lieutenant General, Shri Gopalji Thakur, PVSM, AVSM, SM, VSM was a Lieutenant in the artillery and was later commissioned in the Royal Indian Artillery, holding the appointment of Battery Commander, 148 Field Regiment, Indian Artillery. He was selected for the Indian Army. Biography Lieutenant General, Shri Gopalji Thakur, PVSM, AVSM, SM, VSM was a Lieutenant in the artillery and was later commissioned in the Royal Indian Artillery, holding the appointment of Battery Commander, 148 Field Regiment, Indian Artillery. He was selected for the Indian Army in 15 October 1960. Thakur was selected for the Indian Army. Biography Lieutenant General, Shri Gopalji Thakur, PVSM, AVSM, SM, VSM was a Lieutenant in the artillery and was later commissioned in the Royal Indian Artillery, holding the appointment of Battery Commander, 148 Field Regiment, Indian Artillery. He was selected for the Indian Army in 15 October 1960. The was selected for the Second Field Regiment and was commissioned as a Lieutenant on 15 October 1960. The was selected for the Second Field Regiment and was promoted to the appointment of Regiment and was promoted to the appointment of Colonel and returned to India. In 1971, he was selected for the Defence Services Staff College again and graduated with Distinction on 1 July 1974. He was selected for the Staff College Course (Sri Lanka) and graduated with Distinction on 31 August 1975. He was promoted to the appointment of Major General and served with the 4th Mechanised Division. On 31 August 1978, he was selected for the Imperial Defence College and was commissioned as a Lieutenant Gen

# System Requirements:

1 GB of RAM (2 GB recommended) 2 GB of free hard disk space 1024 x 768 resolution or greater DirectX compatible graphics card Install If you have managed to download the latest version of ScummVM, do so. If you don't have the latest version of ScummVM, do so. If you don't have the latest version of ScumvVM, do so. If you don't have the latest version of ScumVM, do so. If you don't have the latest version of ScumVM, do

#### Related links:

https://social.deospace.com/upload/files/2022/06/DL8tUjM3IV4VrzNKj5sy\_30\_430af76777e6c0461a5e5df1dc0c7349\_file.pdf https://dogrywka.pl/photoshop-2022-version-23-0-keygen-only-updated-2022/ https://www.cheddrbox.com/upload/files/2022/06/9euKYLskiOeHUvS3buXS\_30\_430af76777e6c0461a5e5df1dc0c7349\_file.pdf https://dunstew.com/advert/adobe-photoshop-2022-version-23-2-free-april-2022/ https://contabilidad.xyz/photoshop-express-activation-free-license-key-mac-win-latest/ http://eastleeds.online/wp-content/uploads/2022/06/Adobe Photoshop 2022 Version 232 Download 3264bit April2022.pdf http://www.nextjowl.com/upload/files/2022/06/OIuX5afOMqQflUMTjIPT 30 f1625deed439bd3e714c544cf5b7d00b file.pdf https://artsguide.ca/wp-content/uploads/2022/06/Adobe Photoshop 2020 version 21 WinMac 2022.pdf https://yasutabi.info/wp-content/uploads/2022/07/Photoshop CC 2019 version 20.pdf https://shalamonduke.com/adobe-photoshop-2022-version-23-1-crack-free-2022/ https://paydayplus.net/system/files/webform/rafsava11.pdf https://www.eternalbeats.net/wp-content/uploads/2022/06/Adobe Photoshop 2021 Version 2231 keygen only Torrent Free.pdf https://www.careerfirst.lk/sites/default/files/webform/cv/berpav650.pdf https://www.uky.edu/postdoc/system/files/webform/wessac530.pdf https://www.tiempodejujuy.com.ar/advert/photoshop-cs5-crack-serial-number-download-updated-2022/ https://cloudxmedia.com/photoshop-cc-2015-version-17-download-latest-2022/ https://williamssyndromecincinnati.org/2022/06/30/adobe-photoshop-2021-version-22-5-free-download-pc-windows/ https://emealjobs.nttdata.com/it/system/files/webform/eveyes805.pdf https://doctorcombine.com/wp-content/uploads/2022/07/Adobe Photoshop 2021\_Version 2251\_Crack Keygen With Serial number With License Key Free D.pdf http://bestxxxclips.online/?p=2344